### Game Networking

CS381 Spring 2012

# Internet

- An information superhighway
- A collection of pipes
- Arpanet
	- Robust communication in the face of infrastructure breakdown
		- Packets instead of stream
		- Routers send packets towards destination
		- Incomplete knowledge of route to destination
	- Internet protocol IP

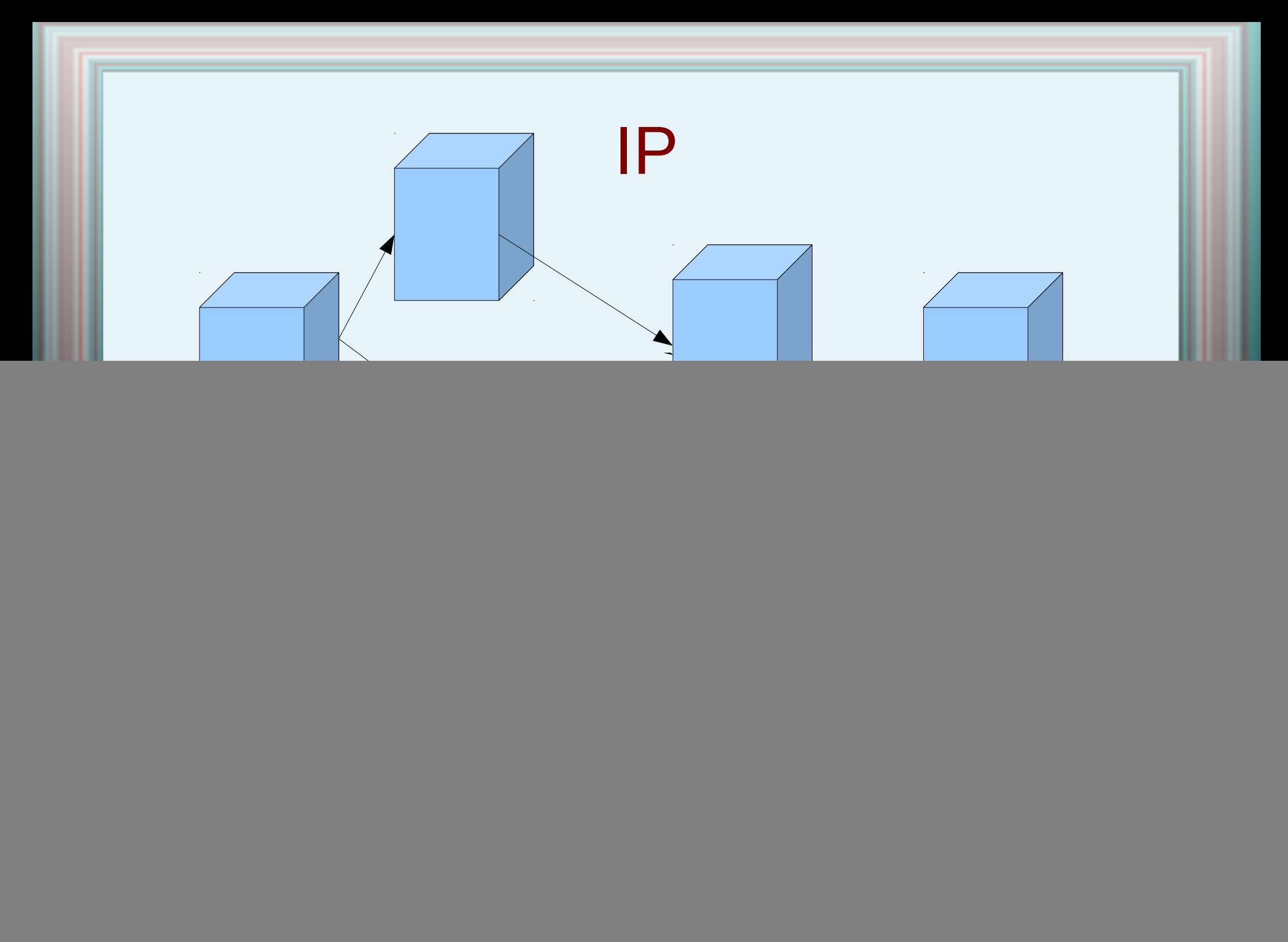

# TCP and UDP over IP

- Connection based
- Guaranteed and Reliable
- Automatically packetizes
- Flow control
- Easy to use
- No concept of connection
- No guarantee of reliability or packet ordering
- Programmer packetizing
- Programmer flow control
- Programmer needs to handle lost packets

### **Sockets**

- Network programming based on sockets
	- Open socket

●

- Send on socket
- Receive from socket

#### Socket code

- Send Thread
- While (true):
	- Get data
	- Send data on socket
- No blocking
- Receive Thread
- While (true):
	- Receive data from socket
	- Process data
- Blocked on receive

#### Python code

```
# TCP server example
import socket
server socket = socket.socket(socket.AF_INET, socket.SOCK_STREAM)
server socket.bind(("", 5000))
server<sup>socket.listen(5)</sup>
print "TCPServer Waiting for client on port 5000"
while 1:
        client socket, address = server socket.accept()
         print "I got a connection from ", address
         while 1:
                 data = raw input ( "SEND( TYPE q or Q to Quit):" )
                 if (data == '0' or data == 'a'):
                         client socket.send (data)
                         client_socket.close()
                         break;
                  else:
                         client socket.send(data)
                 data = client socket.recv(512)if ( data == 'q' or data == '0'):
                          client_socket.close()
                         break;
                 else:
                          print "RECIEVED:" , data
```
# Python code (Receive)

```
# TCP client example
import socket
client socket = socket.socket(socket.AF_INET, socket.SOCK_STREAM)
client socket.connect(("localhost", 5000))
while 1:
    data = client socket.recv(512)if ( data == 'q' or data == 'Q'):
         client_socket.close()
         break;
     else:
         print "RECIEVED:" , data
         data = raw_input ( "SEND( TYPE q or Q to Quit):" )
        if (data \langle 'Q' and data \langle 'q'):
            client socket.send(data)
         else:
             client_socket.send(data)
             client_socket.close()
             break;
```
#### UDP Server

```
# UDP server example
import socket
server_socket = socket.socket(socket.AF_INET, socket.SOCK_DGRAM)
server_socket.bind(("", 5000))
```
print"UDPServer Waiting for client on port 5000"

```
while 1:
    data, address = server_socket.recvfrom(256)
    print "( ", address[0], " ", address[1], " ) said : ", data
```
# UDP Client

```
# UDP client example
import socket
client_socket = socket.socket(socket.AF_INET, socket.SOCK_DGRAM)
while 1:
    data = raw_input("Type something(q or Q to exit): ")
```

```
if (data \langle 'q' and data \langle 'Q'):
```
client\_socket.sendto(data, ("localhost",5000))

else:

```
break
client_socket.close()
```
#### Action Game Networking

- TCP not suitable
	- We are interested in most recent game state more than in reliably receiving game state
	- If there is network congestion TCP/IP may make congestion worse and worse with lots of resending of lost packets and acknowledgements

# UDP Game networking

- Fixed sized packets
- Screen to find players and make game
	- Or broadcast on local net for local net game
- Specify authoritative server
- Ensure no possibility of cheating

– Encryption

• Design Game networking protocol

# 381 engine

- Packet size: 65536
- Server broadcasts state every 100 ms
- No encryption
- Protocol
	- Server
	- Client

#### Breakout

# Protocol for openEcslent

- Server
	- Broadcast state every 100 ms
	- Service client requests
- Client
	- Receive msg
	- Update state
	- Send user interaction

#### Server

- Sender Thread
	- Broadcast state
	- Broadcast send queue
	- Sleep 100 ms
- Receiver Thread
	- Receive msg
	- Store in receive queue

- Network Manager every tick
	- Process receive queue
	- Put requested data in send queue

# **Client**

• Sender Thread

– Send all messages in Send Q

– Sleep 100 ms

- Receiver Thread
	- Receive message
	- Put message in Receive Q
- Network Manager every tick
	- Process all messages in Receive Q
	- Put new messages in Send Q

# Big picture

tick

![](_page_17_Figure_2.jpeg)

![](_page_18_Picture_0.jpeg)

Read code!